3. Основними заходами щодо мінімізації негативних наслідків надзвичайних природних явищ і процесів, які неминуче будуть відбуватися в майбутньому, пропонуються:

- запровадження в лісогосподарські галузі природоохоронних технологій лісозаготівлі та перехід на принципи сталого лісокористування;

- впорядкування русел річок Закарпаття, екологізація діяльності в їх басейнах, належне берегоукріплення та раціоналізація водокористування в тому числі для гідроенергетики, водоспоживання та сільського господарства;

- покращення наукового супроводу інвестиційних проектів в частині оцінки впливу їх планованої майбутньої діяльності на довкілля.

### **Перелік використаних джерел:**

1. Безпека регіонів України і стратегія її гарантування / [Данилишин Б.М., Степаненко А.В., Омельченко А.А. та ін.]: у 2-х т. – К.: Наукова думка, 2008. – Т.1: Природно-техногенна (екологічна) безпека. – С. 92–98, 103–108, 126–135, 153–161, 230– 237, 245–252, 332–339

2. Божко Л.Ю. Оцінка впливу несприятливих явищ: Навчальний посібник / Л.Ю. Божко. – Одес.держ. екол. ун-т. - Одеса : ТЕС,2013. – 240 С.

3. Глобальне потепління та частота стихійних явищ в Україні / [Кульбіда М.І., Барабаш М.Б., Гребенюк Н.П. та ін.] // Україна: географічні проблеми сталого розвитку. Зб. наук.праць. В 4-х т. Т. 3. – Київ: ВГЛ Обрії, 2004.– С. 138–140.

4. Калуцький І. Ф. Стихійні явища в гірсько-лісових умовах Українських Карпат (вітровали, паводки, ерозія ґрунту) / І. Ф. Калуцький, В.С. Олійник. – Львів: Камула, 2007.  $-240 \text{ C}$ .

5. Клімат Ужгорода [ред. В. Н. Бабиченко]. – Л.: Гидрометеоиздат, 1991. – 191 с.

6. Карти Закарпаття [Електронний ресурс]. – Режим доступу: https://www.google.com.ua/search?dcr=0&biw

7. Закарпатський обласний центр з метеорології [Електронний ресурс]. – Режим доступу: http://www.gmc.uzhgorod.ua/meteostations.php

# **ДОСВІД ВИКОРИСТАННЯ ЕЛЕМЕНТАРНИХ ГІС В ЕКОЛОГІЧНИХ ДОСЛІДЖЕННЯХ**

## *Сонько С.П.*

*Sp.sonko@gmail.com Національний університет садівництва, м. Умань, Україна*

*Elementary GIS is a simplified modification of geographic information systems, implemented in thet exteditor «Word». Withit shelp, a number of applied development sinenvironmental monitoring have been carriedout, environmental impact assessment of agriculture onlan dscapes, ecological education.* 

*Key words: elementary, geoinformatics, ecology, geography*.

Геоінформаційні технології давно стали дієвим інструментом не лише для створення спеціальних географічних баз даних, а й у питаннях вивчення природних ресурсів, управління природокористуванням, моніторингу довкілля, екологічної безпеки. Свідченням тому є відомі роботи ІФНТУНГ під керівництвом О.М.Адаменка, ІГ НАНУ під керівництвом Л.Г.Руденка, учених ХНУ імені В.Н. Каразіна під керівництвом І.Г.Черваньова та С.В.Кострікова та багатьох інших наукових колективів.

Проте, сучасні ГІС-пакети, а, особливо, спеціалізовані ГІС, досі залишаються коштовним предметом авторського права, придбання яких є непід'ємним тягарем для більшості вишів. І ця тенденція зберігається вже не один десяток років, незважаючи на значні знижки корпоративним користувачам програмних продуктів AutoDesk, MapInfo, ESRI у їхніх провайдерів в Україні.

Розуміючи необхідність якісної підготовки кваліфікованих географів і екологів автором свого часу була науково обґрунтована і розроблена концепція елементарних ГІС (ЕГІС), реалізована в стандартному пакеті MSOffice [8].

Застосування методики ЕГІС у різних предметних областях географії та екології дало відчутні результати, та підтвердило значний практично-спрямований потенціал даної методики. Зокрема, створена довідкова ЕГІС «Міста України», географічні бази даних по окремих областях України, географічні бази даних з екологічного туризму Черкащини та Уманщини і багато інших прикладних розробок [14,7,9,11]. Станом на сьогоднішній день завершена розробка ЕГІС «Екологічний вплив сільськогосподарських підприємств на агроландшафтим Черкаської області» [12]. Інтерактивний формат цієї ЕГІС дає змогу оперативного доступу через гіперпосилання до інформації про конкретне господарство і його загальний екологічний вплив. Подібні можливості має ЕГІС «Оцінка екологічного впливу промислових підприємств Черкащини» [13].

Розглянемо більш детально методику елементарних ГІС на прикладі ЕГІС «Екологічний вплив сільськогосподарських підприємств на агроландшафти Черкаської області».

Враховуючи, що сільське господарство – найбільш наближена за типом речовинноенергетичних відносин до природних екосистем галузь, пошук таких форм його ведення (спеціалізації), які б відповідали природним можливостям конкретної території є, напевне, головним завданням, вирішення якого сприятиме збалансованому природокористуванню у агросфері [1]. З іншого боку «розтягнутий у часі», а тому зовнішньо непомітний вплив сільського господарства на ландшафти являє собою чи не найбільшу небезпеку, від подолання якої сьогодні залежить виживання людства [4].

Намагання «вписати» сільськогосподарську діяльність в наявний біокліматичний потенціал має давню історію, а методика таких досліджень має багаторічні напрацьовані традиції, які йдуть коренями від перших робіт з сільськогосподарського районування та типології сільського господарства [2,3,6].

Таблиця 1

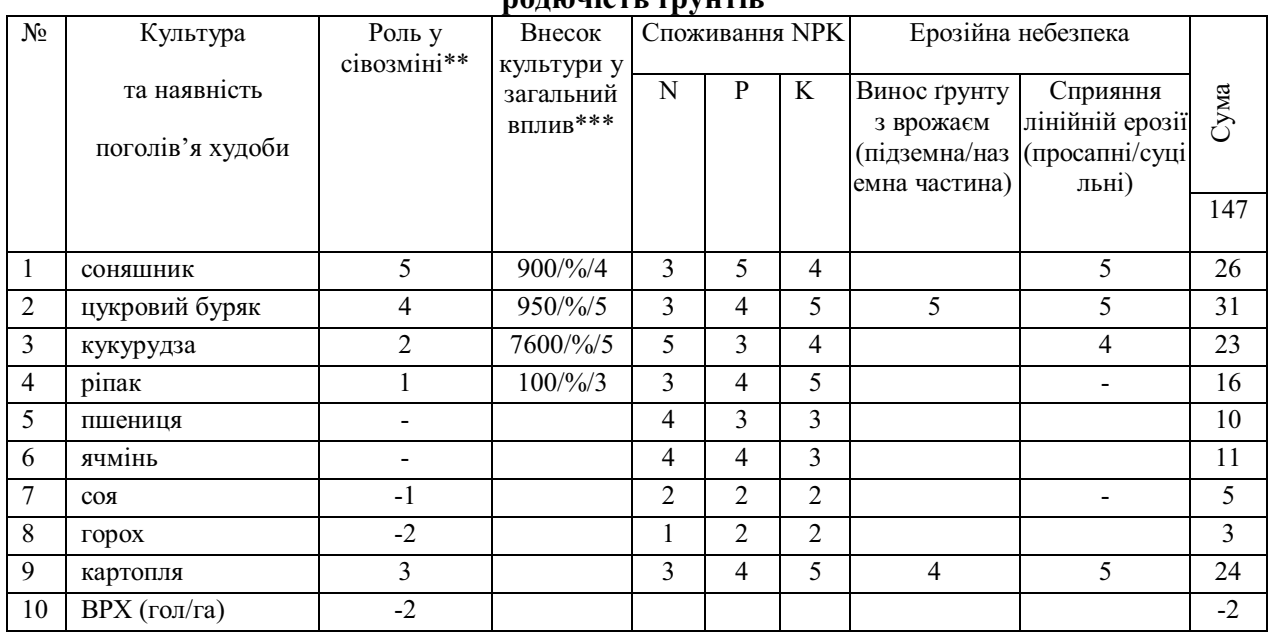

#### **Головні показники оцінки сільськогосподарських культур за їх впливом на природну родючість ґрунтів\***

\* 5 балів – високий ступінь негативного впливу; 0 балів – негативний вплив відсутній;

\*\* - (мінус) бали - сприятливий вплив культури як попередника (з відновленням частки природної родючості), або ж «+» бали - остання культура у сівозміні (найбільш виснажлива).

\*\*\* зважений по валовому збору культури.

Головним джерелом інформації були сайти kolosok .info та anyfood any feed.com., на основі якої нами розроблено методику оцінки ступеня впливу окремих сільськогосподарських культур на ґрунти (табл.1). Сума балів по кожному господарству утворила загальний масив інформації, який був розбитий на відповідні статистичні погрупування (легенда в рис.2).

Різноманітні оцінки екологічного впливу в умовах сучасної надто спрощеної статистичної звітності дуже ускладнюються і спонукають науковців до здобуття інформації шляхом різноманітного моделювання на рівні адміністративних районів, що, на нашу думку, віддаляє подібні оцінки від об'єктивної реальності. Для сільського ж господарства, яке серед інших галузей володіє найбільшою просторовою дискретністю, важливим є вибір первинної просторової одиниці дослідження. Натомість, узагальнення різних показників в межах адміністративних районів зовсім не відображає усе різноманіття напрямків використання земель, яке власне і визначає глибину екологічного впливу на агроландшафти.

Враховуючи існуючий дефіцит інформації про окреме господарство, актуальним може бути використання інформації із Інтернет-джерел. Враховуючи, що в сучасних ГІС існують «вбудовані» методи просторової інтерполяції, нами був використаний інструмент «Полігони Тіссена-Вороного» для відмежування території господарств, оскільки отримання реальної інформації про конфігурацію і господарів території господарств виявилось неможливим. Застосування даного методу майже не призводить до просторових спотворювань інформації, оскільки, межі господарств, «накладені» на інші шари (ландшафти,грунти, рельєф та ін.) можуть разом зберігати властивості картографічної моделі, як аналітичного інструменту.

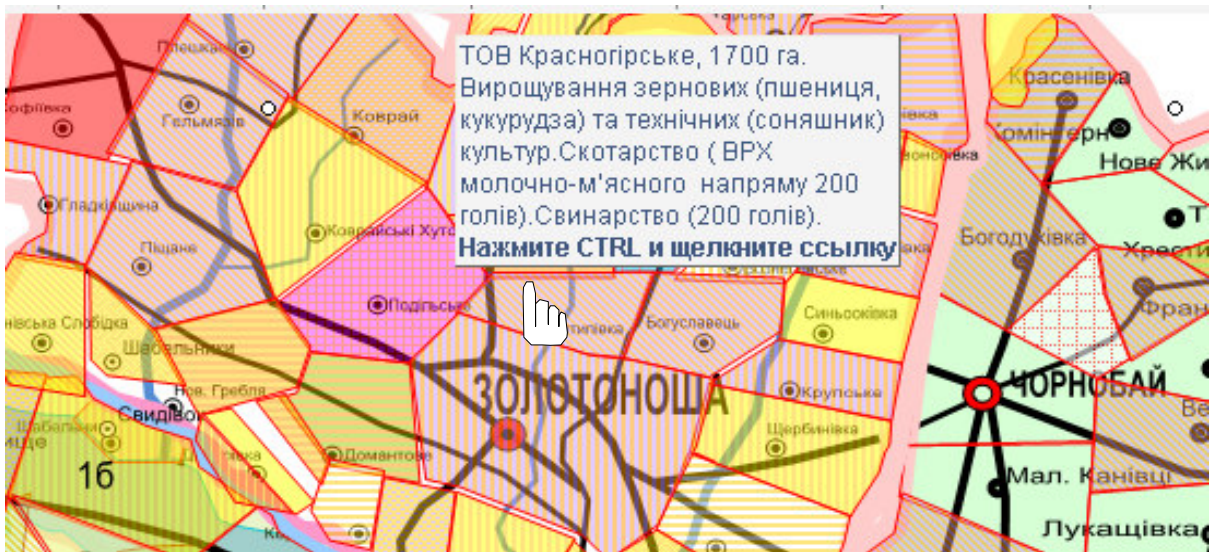

Рис.1. **Виробничі типи господарств Черкаської області станом на 2015 рік. (За даними kolosok. info та anyfood any feed.com.)**

За станом на кінець 2015 року на території Черкаської області працювало 375 сільськогосподарських підприємств, які спеціалізувались переважно на галузях рослинництва (рис.1). Всього на території області за співвідношенням галузей спеціалізації виділено 9 виробничих типів господарств. Найбільше господарств (193) спеціалізуються на рослинництві.

Зокрема, це типи:

1. Зернове господарство (зернові колосові, зернобобові та кукурудза) в

2. Зернове господарство (вирощування кукурудзи) в поєднанні з іншими культурами (переважно технічними).

3. Вирощування технічних культур.

4. Зернове господарство та садівництво в поєднанні з іншими культурами (технічними, овочами, картоплею).

На другому місці (177 господарств) – рослинницько-тваринницькі типи:

5. Зернове господарство та тваринництво (різних напрямків).

6. Зернове господарство, вирощування технічних культур, овочівництво, картоплярство та тваринництво (різних напрямків).

7. Зернове господарство, вирощування технічних культур та тваринництво (різних напрямків).

8. Вирощування технічних культур та тваринництво (різних напрямків).

9. Тваринницькі типи в чистому вигляді представлені лише птахівництвом.

Кожний з перелічених виробничих типів різним чином впливає на стан довкілля (рис.2). За експертними оцінками найбільший вплив чинять господарства рослинницького типу, особливо зі значною часткою технічних просапних культур. На результатах аналізу спеціалізації і загального екологічного впливу нами зроблене районування території Черкащини за рівнем впливу сільськогогосподарства на природні ландшафти [15].

Послідовність створення ЕГІС наступна:

- Шляхом використання методу статистичних погрупувань весь масив даних про площу (га) під полігонами у окремих населених пунктах області розбивається на окремі інтервали. Зокрема отримано наступні групи: менше 0,5; 0,5-1,0; 1,1-1,5; 1,6-2,0; 2,1-2,5; 2,6-3,0; 3,1-5,0; 5,1-10,0; 10,1-20,0; 20,1-30,0; понад 30,0.

- На основі створених за відповідною авторською методикою електронних карт окремих районів області будується картодіаграма «Накопичення твердих побутових відходів у населених пунктах Черкаської області», на якій круговими діаграмами відповідного діаметру вказуються площі, зайняті побутовими відходами (рис.3)

- До окремих кругових діаграм, які відповідають певним населеним пунктам прив'язується гіперпосилання з даними про цей полігон (площа, переважаючий тип відходів, фотографії та ін.)

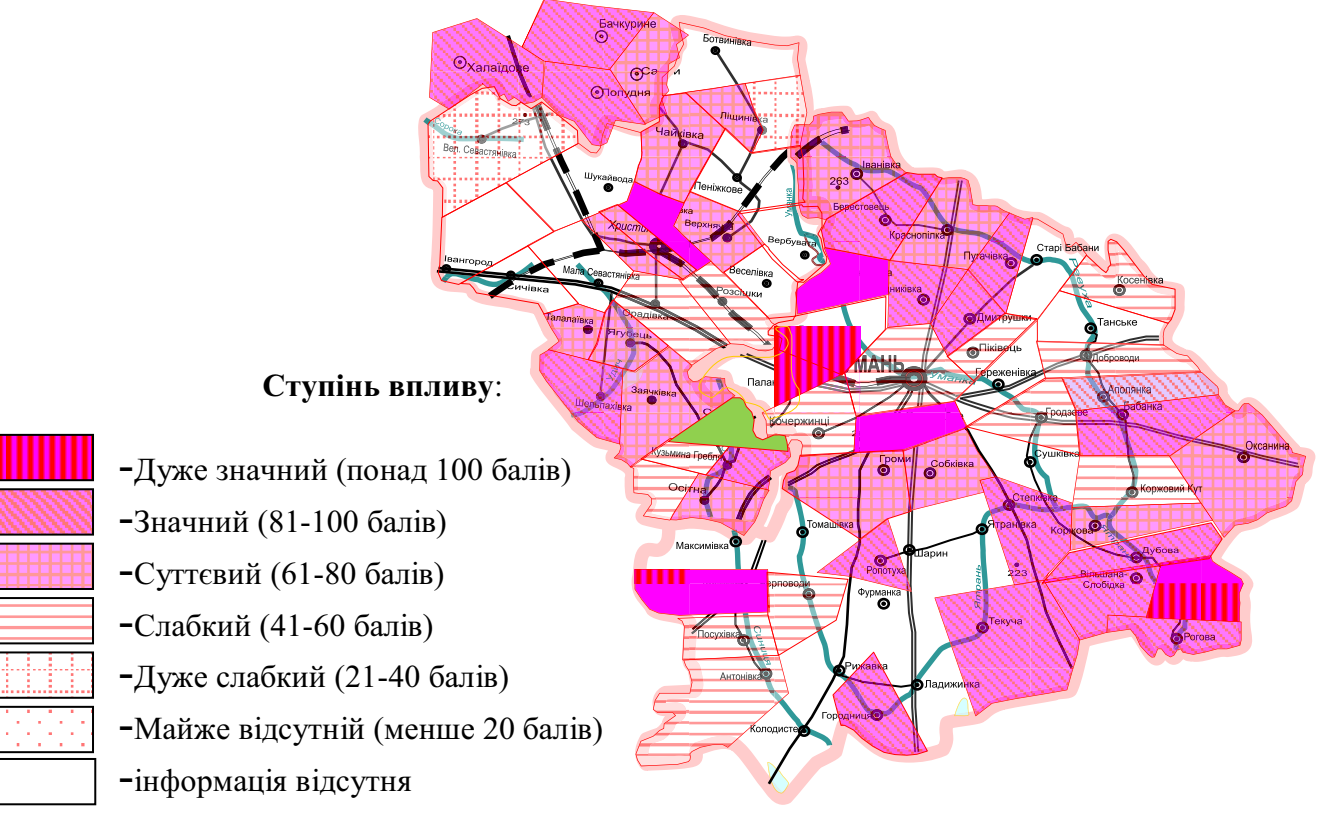

Рис.2. **Оцінка шкідливого екологічного впливу галузей сільського господарства на агроландшафти**

Розроблена концепція ЕГІС має також потужний навчальний і виховний потенціал при застосуванні її у загальноосвітній школі. Виховання молоді в дусі бережливого ставлення до природи повинно стати невід'ємним компонентом навчального процесу. Одним з найбільш суттєвих негативних впливів людської життєдіяльності на довкілля вважається утворення побутових відходів, місця складування яких (полігони) оточують нас усюди. Саме тому проблема утворення, складування, сепарації відходів вміло «замкнена» вчителем на свідомість учня може бути ефективно використана у екологічному вихованні.

Враховуючи, що ЕГІС є відкритою системою, розробляється і працює в звичайному текстовому редакторі «Word» [8], виникає можливість активного залучення учнів до її створення. Джерелом даних для створення ЕГІС «Накопичення твердих побутових відходів у населених пунктах Черкаської області» став екологічний паспорт Черкаської області (2012 р., табл.. 2), який розміщений в Інтернет.

На основі даної електронної карти та з використанням інших карт (фізичної, економічної та ін.) на уроках (чи на засіданні гуртка) робиться аналіз рівня накопичення відходів та оцінюється небезпека потрапляння продуктів їхнього розкладання в компоненти географічної оболонки, зокрема, в джерела водопостачання.

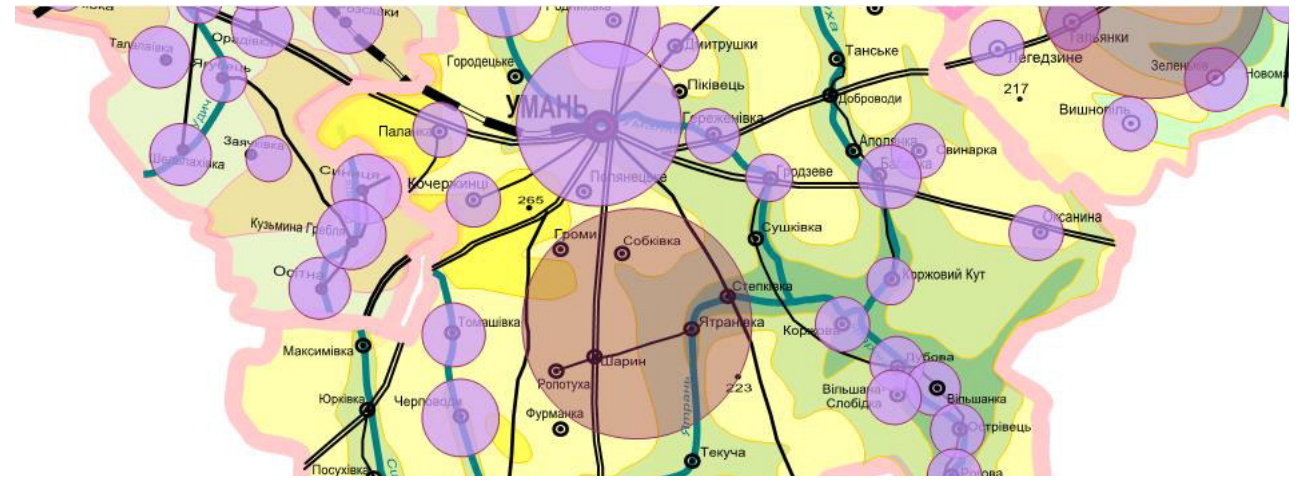

Рис. 3. ЕГІС **«Накопичення твердих побутових відходів у населених пунктах Черкаської області» (фрагмент).**

Виконання усіх позначених етапів при створенні ЕГІС може створити потужну мотивацію у проведенні вже наступних - практично спрямованих виховних заходів, зокрема сепарації та утилізації відходів, отримання біогазу зі звалищ та інших.Створення ЕГІС «Накопичення твердих побутових відходів у населених пунктах Черкаської області» [10] також змогу відстежувати утворення звалищ ТПВ у динаміці. Повторні дослідження за такою методикою але за даними 2018 показало небезпечні тенденції розширення площ стихійних сміттєзвалищ [5]. Застосування методики ЕГІС дозволило також брати участь і у інших - більш потужних наукових проектах [15,16].

Перспективи подальшого застосування методики ЕГІС у екологічних дослідженнях автор пов'язує з дослідженням екологічного впливу сільського господарства суцільного масиву усіх типів господарств лісостепової зони України, моніторинговими дослідженнями довкілля, а також з- екологічним туризмом.

#### **Перелік використаних джерел:**

1. Екологічна енциклопедія: У 3 т. / Редколегія: А. В. Толстоухов (головний редактор) та ін.— К.: ТОВ «Центр екологічної освіти та інформації», 2006. - Т.1: А-Е. - 432 с.

2. Kostrowicki J. The Typology of Word Agriculture, Warsaw, 1974.;

3. Крючков В.Г. Территориальная организация сельскогохозяйства. - М.: Мысль,1978.-333 с.;

4. Лосев К.С. Бюджет антропогенного углерода и роль екосистем в егоэмиссии и стоке в глобальном и континентальном масштабах. Страны и регионы на пути к сбалансированному развитию. Сборник научных трудов.-Киев, «Академпериодика», 2003.- С.36-41.

5. Подолян Ю.С.Моніторинг полігонів твердих побутових відходів Черкаської області за допомогою ГІС./Збірник студентських наукових праць Уманського національного університету садівництва. - Редкол.: О.Р. Непочатенко та ін. - Умань:2018.- Ч.1.: Сільськогосподарські науки.- 120 с., С.С.104-106.

6. Ракитников А.Н. География сельскогохозяйства. – М.:Мысль,1970.- 342 с.

7. Сонько С.П. Використання у екологічному вихованні елементарної ГІС «Накопичення твердих побутових відходів у населених пунктах Черкаської області». Природничі науки в системі освіти: Матеріали Всеукраїнської науково-практичної Інтернет-конференції, 26 березня 2015 р м. Умань.- ФОП Жовтий О.О.,2015.-108 с. – С.94- 98;

8. Сонько С.П. Досвід створення елементарної геоінформаційної с6истеми в текстовому редакторі «Word». Україна та глобальні процеси: географічний вимір. Київ-Луцьк, 2000.- С.256-261. Електронний ресурс. Режим доступу:http://lib.udau.edu.ua/handle/123456789/421.

9. Сонько С.П., Косенко Ю.Ю. Дослідження екологічного змісту об'єктів туризму Черкаської області з метою створення ГІС. /Матеріали регіональної науково-практичної конференції «Актуальні екологічні та агробіологічні проблеми Середнього Придніпров'я в контексті сталого розвитку». //Редкол.:Т.С.Нінова (відп.ред.) та ін.- Черкаси: ФОП Белінська О.Б.,2012.- 242 с.- С.192-195.

10. Сонько С.П., Костинчук Ю.С.ЕГІС «Накопичення твердих побутових відходів у населених пунктах Черкаської області» Електронний ресурс. Режим доступу: http://hdl.handle.net/123456789/755.

11. Сонько С.П., Панчук В.Ю. Геоінформаційні технології як інструмент моделювання екологічної інформації (на прикладі ЕГІС «Оцінка екологічного впливу промислових підприємств Черкащини»)./Перспективи розвитку лісового та садовопаркового господарства: Матер.Всеукр.наук.-практ.конф../ від.ред.О.О.Непочатенко.- Умань: Видавець «Сочинський»,2015.-238 с. – С.С.20-23. http://lib.udau.edu.ua/handle/123456789/794.

12. Сонько С.П., Панчук В.Ю., Ярошенко І.Ю. ЕГІС «Екологічний вплив сільськогосподарських підприємств на агроландшафти Черкаської області» (Електронний ресурс. Режим доступу: http://hdl.handle.net/123456789/557

13. Сонько С.П., Панчук В.Ю. ЕГІС «Оцінка екологічного впливу промислових підприємств Черкащини» (Електронний ресурс. Режим доступу: http://hdl.handle.net/123456789/756.

14. Сонько С.П., Путілов В.М., Примаченко М.К, Розумовський О.О. Геоінформаційна система моніторингу навколишнього середовища Кривбасу в середовищі MS Office. електр. розробка. - Кривий Ріг, КЕІ КНЕУ, 2001.

15. Сонько С.П., Кисельов Ю.О., Березовський В.Є. Геоінформаційне моделювання типології сільського господарства Лісостепу України з метою розробки екологічно толерантних агроекосистем./ Грантовий науковий проект з фінансуванням Міністерством освіти і науки України./ Підбірка наукових матеріалів кафедри екології та безпеки життєдіяльності. Умань, УНУС, 2016. Електронний ресурс. Режим доступу:http://lib.udau.edu.ua/handle/123456789/6194